*http://support.microline.ru/index.php/%D0%9E%D1%81%D0%BE%D0%B1%D0%B5%D0%BD%D0% BD%D0%BE%D1%81%D1%82%D0%B8\_%D0%BF%D0%BE%D0%B4%D0%BA%D0%BB%D1%8E%D 1%87%D0%B5%D0%BD%D0%B8%D1%8F\_%D1%86%D0%B8%D1%84%D1%80%D0%BE%D0%B2% D1%8B%D1%85\_%D0%B4%D0%B0%D1%82%D1%87%D0%B8%D0%BA%D0%BE%D0%B2\_%D1%8 2%D0%B5%D0%BC%D0%BF%D0%B5%D1%80%D0%B0%D1%82%D1%83%D1%80%D1%8B\_1 wire.\_%D0%9F%D1%80%D0%B8%D1%87%D0%B8%D0%BD%D1%8B\_%D0%B8%D1%85\_%D0%BD %D0%B5%D1%81%D1%82%D0%B0%D0%B1%D0%B8%D0%BB%D1%8C%D0%BD%D0%BE%D1%8 1%D1%82%D0%B8\_%D0%B8\_%D1%81%D0%BF%D0%BE%D1%81%D0%BE%D0%B1%D1%8B\_%D1 %80%D0%B5%D1%88%D0%B5%D0%BD%D0%B8%D1%8F\_%D0%BF%D1%80%D0%BE%D0%B1% D0%BB%D0%B5%D0%BC\_%D1%81%D0%B2%D1%8F%D0%B7%D0%B8*

## **Особенности подключения цифровых датчиков температуры 1-wire. Причины их нестабильности и способы решения проблем связи**

Дистанционно определить точную причину нестабильности работы цифровых датчиков температуры нельзя. Точнее это трудно сделать без изучения особенностей объекта и способа их установки.

Прежде всего необходимо проверить правильность подключения и прокладки шлейфа датчика.

Цифровые датчики температуры подключаются к клеммам "1-wire" Контроллера с соблюдением полярности. После подключения датчики обнаруживаются автоматически. При необходимости подключения нескольких цифровых датчиков температуры DS18S20 их нужно собрать в один шлейф и подключить этот шлейф ко входу Контроллера.

- Датчики должны подключаться в шлейф параллельно друг за другом. Подключение "лучевой" схемой не рекомендуется, так как не гарантирует их нормальной работы;
- Удаленность последнего датчика в шлейфе не может превышать 100 м;
- Максимально допустимое расстояние датчика от шлейфа 0.7 м.

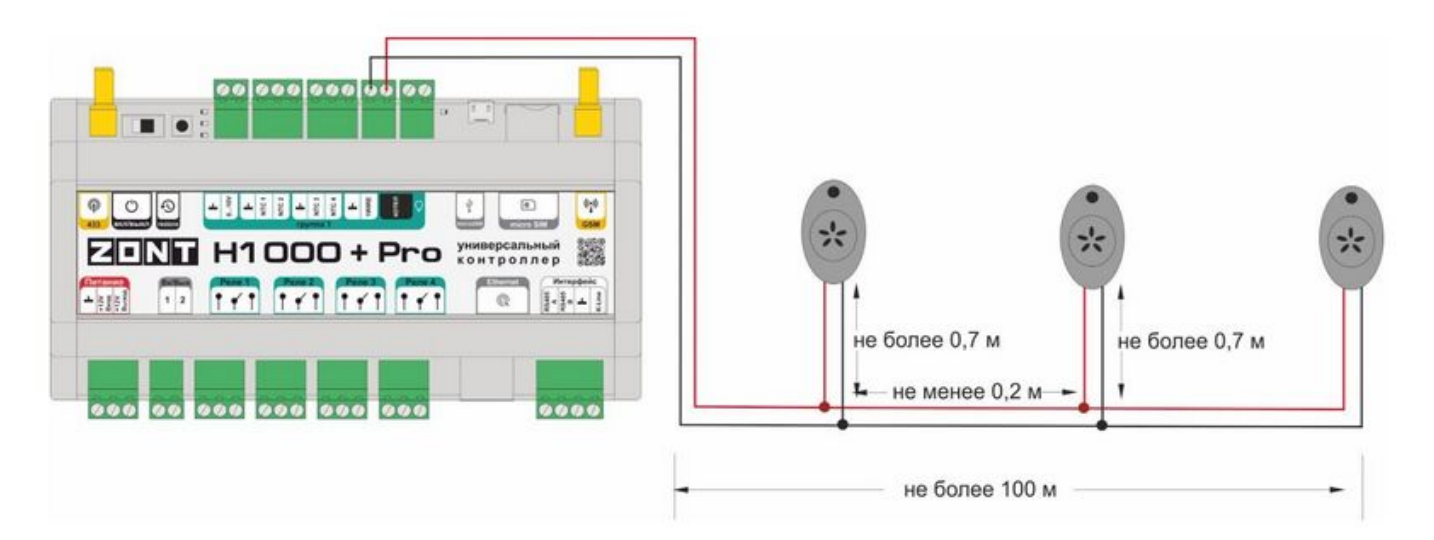

Если Вы используете трехпроводной датчик температуры, то подключить его к Контроллеру можно по такой же двухпроводной схеме:

 $\pmb{\times}$ 

## **Внимание!**

Самым стабильным является шлейф датчиков, проложенный экранированным проводом МКЭШ, где экран провода подключен к "минусу" контроллера.

Часто при подключении в шлейф нескольких цифровых датчиков температуры причиной неисправности всего шлейфа может быть один неисправный датчик. В этом случае на "+" шлейфа будет заметная (до 1 - 3 Вольт) просадка напряжения относительно номинального значения.

Вторым важным техническим параметром является величина номинального выходного напряжения на "плюсовой" клемме шлейфа с цифровыми датчиками температуры.

Напряжение должно быть в диапазоне 3V-5.5V. Если оно ниже 3-х Вольт - датчики или совсем не работают или связь с ними неустойчивая. Чем ближе к 5-ти Вольт - тем связь стабильнее, а длина самого шлейфа может быть больше.

Если наблюдается нестабильность связи (шлейф длинный/много датчиков), то для повышения напряжения питания цифровых датчиков DS18S20 нужно добавить в схему подключения шлейфа подтяжку от источника питания 5V через резистор 4,7 кОм.

Например, как показано на рисунке:

 $\pmb{\times}$ 

Третья, и **наиболее часто встречающаяся причина** потери связи с цифровыми датчиками температуры, **импульсные сетевые помехи**. Их источником может быть любой э/прибор, включенный на той же фазе, что и ZONT (насос частотник, блок светодиодного освещения и т.п.), или неисправность штатного блока питания ZONT.

Самостоятельно проверить наличие помехи можно выключением основного питание контроллера ZONT. Если связь с датчиками при питании только от резервного аккумулятора становится стабильной, то это свидетельствует о том, что сетевая помеха есть, и надо искать ее источник.

Что рекомендуется предпринять в этом случае:

- заменить блок питания (сетевой адаптер) ZONT на новый или другой, со схожими техническими характеристиками. На нашем сайте предлагается вот такой: [Импульсный](https://zont-online.ru/product/blok-pitaniya-12-24v/) [блок питания 12-24V.](https://zont-online.ru/product/blok-pitaniya-12-24v/)

- переключить основное питание прибора ZONT на другую фазу,

- использовать для подключения блока питания ZONT дополнительный сетевой фильтр или стабилизатор напряжения.

Цифровые проводные датчики температуры чувствительны к импульсным сетевым помехам. Для снижения действия возможных помех и обеспечения стабильной работы датчиков рекомендуется прокладывать линии связи шлейф с датчиками отдельно от силовых кабелей цепей электропроводки помещения. Пересечения с силовыми кабелями производить под

прямым углом. Шлейф датчиков должен пересекаться с электропроводкой только под углом 90 градусов.

Примечание: Подключение датчиков рекомендуется выполнять экранированным кабелем МКЭШ или кабелем UTP. При этом экран кабеля и все неподключенные проводники витой пары необходимо подключать с одной стороны, со стороны Контроллера, к "минусу" питания Контроллера.

При особенно сильных помехах можно использовать синфазный фильтр подавления электромагнитных помех номиналом не менее 500 мкГн с допустимым током не менее, чем ток потребления всех подключенных к блоку питания устройств. Фильтр должен быть включен в разрыв цепи питания Контроллера (между блоком питания и контроллером).

 $+12R$ **OF CHEEF UNBER 1 - DES ENBERGE**  $\mathbb{R}$ FINI H2000+ Pro yHMBepcanbHun KONTPONNep  $\sqrt{2}$  $1 - 1 - 1$ re  $+12B$ 000  $-220B$ 

Схема подключения синфазного фильтра электромагнитных помех:

Кроме того, не стоит забывать, что качество организации электросети дома: прокладки кабелей, сборки соединений, совместимость и сечение проводов, также могут вызывать появление помех. Скрутки, соединения через коннекторы WAG, незатянутые контакты - все это так или иначе оказывает негативное влияние на работу любых низковольтных цифровых устройств.